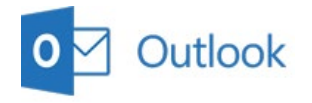

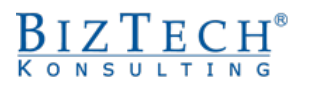

# **Kurs: Microsoft Outlook – Użytkowanie poczty elektronicznej**

 $\_$  , and the set of the set of the set of the set of the set of the set of the set of the set of the set of the set of the set of the set of the set of the set of the set of the set of the set of the set of the set of th

**Opis:** Podczas kursu każdy z uczestników pozna narzędzia i nabierze umiejętności, które pozwolą mu organizować i współużytkować informacje na komputerze oraz komunikować się z innymi osobami przy użyciu programu Microsoft Outlook.

#### **Czas:** 8 godzin

**Wymagania wstępne:** Podstawowa umiejętność obsługi komputera pracującego w systemie Windows.

**Dla kogo:** Kurs jest skierowany do osób odpowiedzialnych za sprawne funkcjonowanie biura, zorganizowanie współpracy, spotkań oraz zarządzanie pocztą elektroniczną i kontaktami.

# **Moduł: Zarządzanie pocztą elektroniczną**

#### **1) Wprowadzenie**

- a. Pojęcia i terminy dotyczące usługi poczty elektronicznej
- b. Omówienie części składowych listu elektronicznego

#### **2) Organizowanie otrzymywanych i wysyłanych wiadomości**

- a. Konfiguracja konta e-mail
- b. Skrzynka odbiorcza
- c. Skrzynka nadawcza
- d. Dodawanie własnych folderów
- e. Flagi i kategoryzowanie wiadomości

#### **3) Przygotowywanie i redagowanie wiadomości**

- a. Ustalenie odbiorców
- b. Redagowanie wiadomości
- c. Rodzaje i priorytety wiadomości
- d. Opcje wiadomości
- e. Formaty wiadomości
- f. Dodawanie załączników

### **4) Narzędzia poczty elektronicznej**

- a. Organizuj
- b. Reguły i alerty wiadomości
- c. Oczyszczane skrzynki pocztowej
- d. Podpisy wiadomości
- e. Pobieranie nagłówków wiadomości
- f. Delegowanie skrzynki pocztowej
- g. Archiwizacja

# **Moduł: Kontakty**

- **1) Tworzenie i zarządzanie kontaktami**
	- a. Dodawanie kontaktu
	- b. Tworzenie grup adresatów
	- c. Tworzenie listy dystrybucyjnej
	- d. Wyszukiwanie kontaktów

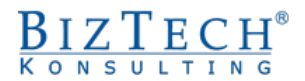

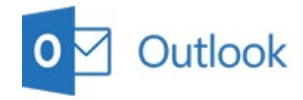

## **2) Korzystanie z książki adresowej**

a. wysyłanie wiadomości i zaproszeń na spotkania dla grup kontaktów

 $\_$  , and the set of the set of the set of the set of the set of the set of the set of the set of the set of the set of the set of the set of the set of the set of the set of the set of the set of the set of the set of th

b. współdzielenie się kontaktami z współpracownikami

# **Moduł: Kalendarz**

**1) Konfiguracja kalendarza**

### **2) Omówienie podstawowych pojęć:**

- a. Wydarzenie
- b. Termin
- c. Spotkanie

## **3) Omówienie podstawowych operacji:**

- a. Planowanie
- b. Usuwanie
- c. Modyfikacja i akceptacja spotkań, terminów, wydarzeń cyklicznych
- **4) Personalizacja Kalendarza: godziny pracy, dni wolne itp.**

## **5) Zarządzanie zasobami i organizowanie spotkań**

- a. czas wolny uczestników
- b. dobieranie terminu spotkania, wysyłanie zaproszeń
- c. lokalizacja spotkań
- **6) Udostępnianie kalendarza oraz organizowanie kalendarza innym osobom**

# **Moduł: Zadania**

- **1) Tworzenie i zlecanie zadań**
	- a. Tworzenie zadań pojedynczych i cyklicznych
	- b. Przypisanie zadania innej osobie
	- c. Zaakceptowanie i odrzucenie zadań
- **2) Wykonywanie zadań**
	- a. Kontrola zadań w toku wykonywania
	- b. Wysyłanie raportów o zadaniach
- **3) Organizowanie zadań**
- **4) Grupowanie zadań wg. różnych kryteriów**
- **5) Wyszukiwanie zadań**

# **Moduł: Dziennik**

- **1) Rodzaje pozycji dziennika**
- **2) Rejestrowanie czynności**
	- a. Konfiguracja automatycznej rejestracji
	- b. Ręczne wprowadzenie pozycji Dziennika

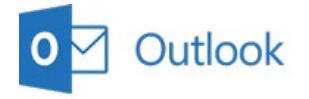

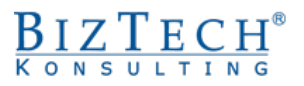

c. Otwieranie, modyfikacja i usuwanie pozycja Dziennika

 $\_$  , and the set of the set of the set of the set of the set of the set of the set of the set of the set of the set of the set of the set of the set of the set of the set of the set of the set of the set of the set of th

- **3) Zarządzanie pozycjami dziennika**
- **4) Kontrola czasu wykonywania różnych czynności**

## **Moduł: Notatki**

- **1) Tworzenie notatek**
- **2) Organizowanie notatek**
	- a. Kategorie
	- b. Kolory
- **3) Porządkowanie notatek**
	- a. Sortowanie
	- b. Filtrowanie

## **Moduł: Dodatkowe narzędzia**

#### **1) Foldery publiczne**

- a. Przeglądanie folderów publicznych
- b. Edycja folderów publicznych
- c. Nadawanie uprawnień do folderów
- d. Tworzenie nowych folderów publicznych

#### **2) Zarządzanie plikiem danych (PST)**

- a. Import danych
- b. Export danych

#### **3) Narzędzia dostępne w Microsoft Outlook 2016**

- a. Konfiguracja połączeń
- b. Filtr anty-spamowy